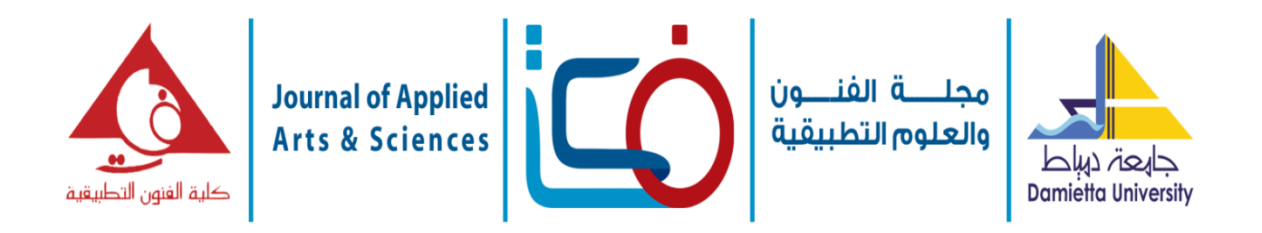

# **الصورة الفوتوغرافية كمصدر البتكار تصميمات فنية مبتكرة للمعلقات النسيجية الحديثة Photo as a source of innovation creative artistic designs for modern textile suspensions أحمد عبده خليل بغدادي**

مدرس بالمعهد العالي للفنون التطبيقية/ مدينة السادس من اكتوبر

# **ملخص البحث:**

**مشكلة البحث:**

فن المعلقات النسيجية أصبح من الفنون التطبيقية التي لها قيم فنية وجمالية عالية لما تفي به في استكمال العمارة الداخلية . وهناك محاولات كثيرة في العالم قامت بتطوير الأساليب الفنية والتطبيقية للمنسوج المرسم، وخرجت من نطـاق التركيز على التصميم بالاهتمام بالأساليب النسيجية والتطبيقية للحصول علىي تأثيرات جمالية، وأصبح تصميم المعلق يظهر من خلال الشكل واللون والملمس والتأثيرات الناتجة من تعدد الطبقات وتنوع المساحات المنسوجة وكذلك من خلال الخامات المتنوعة.

كما أن الألوان لابد أن تعكس البهجة والوقار التي تطلبها وظيفة استخدام هذه المنسو جات كمـا أن المهـار ة التـي يطلبهـا هذا الفن الزالت حتى اليوم مثار إعجاب الجميع بقدره اإلنسان وبراعته في تحقيق نماذجه الفريدة

# **أهمية البحث:**

ايجاد مصادر متنوعة للاستفادة منها في عملية التصميم ايجاد مصادر متنوعة متجددة لإثراء العملية التصميمية والمتمثل في الصورة الفتوغرافية وتسجيل اللقطات المعبرة والتي يمكن تحويلها الي تصميم نسجي متميز بعد تلخيصه وعمل االضافات المناسبة علية

استخدام برامج متاحة وغير متخصصة لتلخيص عدد االلوان وتحويل الصورة الي خطوط ومساحات قابلة للنقل بصورة سهلة وبسيطة

**هدف البحث:**

و من خالل االستفادة من الكاميرا آلة التصوير الضوئي لتسجيل المناظر و األشكال التي يجد فيها الباحث قيمه جمالية يمكن أن تستغل بعد التجريد و التطوير لالستفادة بها في تصميم المعلقات النسيجية و من خالل األدوات الحديثة و منها أجهزة الحاسب الآلي يمكننا تطوير الأفكار إلى ما لا نهاية مما يساعد في إثراء العملية التصميمية .

**مفهوم التصميم :**

التصميم هو [عملية](http://ar.wikipedia.org/wiki/%D8%B9%D9%85%D9%84%D9%8A%D8%A9) التكوين واالبتكار، أي جمع عناصر من [البيئة](http://ar.wikipedia.org/wiki/%D8%A7%D9%84%D8%A8%D9%8A%D8%A6%D8%A9) ووضعها في تكوين معين إلعطاء شئ له وظيفة أو مدلول والبعض يفرق بين التكوين والتصميم على أن التكوين جزء من عملية التصميم ألن التصميم يتدخل فيه الفكر الإنساني والخبرات الشخصية وايضاً هو التخطيط الذي يرسي األساس لصنع كل كائن أو نظام. يمكن أن يستخدم كاسم وفعل على حد سواء، وعلى نحو أوسع يعني الفنون التطبيقية والهندسة "يصمم" كفعل، يشير إلى عملية

حيث ان هناك عملية قصور في استخدام عناصر وبيئات جديدة لاستلهام التصميم وظل قاصرا على الفنون القديمة والمتعارف عليها والتي تم استهالكها بشكل كبير وال ننكر اهميتها وتم اغفال اهمية الصورة الفوتوغرافية كوحدة متكاملة للتصميم ال تقل في تقديم قيمه جمالية مضافة للعناصر و األشكال التي يمكن االستفادة و االستلهام منها, و يمكن أن يكون المجال اكبر في التفاعل معها نظرا ألنها داخل وجداننا نتفاعل مع كل ما يدور بنا و كل ما يقابلنا من أشكال و عناصر مما يمكن االستفادة منها في تقديم تصور جديد لأفكار تصميمية جديدة ومتجددة بصفة مستمرة وكيفية تلخيص الصورة والتي تحتوي على عدد ال نهائي من االلوان والمساحات المتداخلة والصعب بل من المستحيل تنفيذها في هيئة معلقات نسيجية بأسلوب الوبرة الهاند تافت الي عدد محدد من االلوان مع مساحات قابلة للنقل والرسم حتى يمكن تنفيذها في هيئة معلق نسجي مبتكر كما تقابلنا مشكلة تحويل المساحات اللونية الي خطوط حتى يتم نقلها على ارضية السجاد ليتم غرز الوبرة حسب التصميم المطلوب

إنشاء ووضع خطة لمنتج، هيكل تنظيمي، نظام، أو أي مكوّن ذو هدفٌ ٰ ِ

و عملية التصميم عادة ما تبدأ بالخطوط األولى لتنتهي نهايدة تامة بالتكوين؛ فالتصميم يتضمن معني التكدوين، كمدا يدرتبط معناه بالمصطلحات المختلفة التيى يفهم منها وحدة البناء **2** والشكل العام .

**أساسيات تصميم المنسوجات:**

إن عمليــة التصــميم النسـجي هــي عمليــة بنائيــة بطبيعتهـا، وتشمل هـذه العمليـة مجموعـة متتابعـة مـن الدراسـات و التجدارب الفنيدة وثيقدة التسلسدل و االرتبداط، و تبددأ بمرحلدة التصميم الفنـي و إنشـاء التكـرار النسـجي و ذلـك فـي حالــة تصميمات الجاكـارد، أو مـن خــلال التصـميم الفنـي و بنــاء تصميم متكامل ذو صفة فنية مبتكرة يصلح كسدجاد أو معلدق نسجي.

تعتبــر العمليــة التصـــميمية مــن العمليــات المعقــدة لتعــدد متغيراتها , و اتساع مجال المعالجة, حيث لم تعد في المفهوم المعاصر مجرد معالجة للشكل الخدارجي للمنسدوج , و إنمدا أصبحت عملية تعالج المنتج بدءا من الخامات و نسب الخلط و الغزول و سمك الخيوط و التسددية و اللقدي و التراكيدب و مرونـة المنـتج , بالإضـافة إلـي عوامـل اللـون و الزخـارف الفنية و تتحد كل هذه العوامل طبقا للهدف الوظيفي.

و مـن هنــا يمكـن القـول أن العمليــة التصــميمية بمفهومهـا المعاصر قد تحولت إلى ما يشبه المعادلة الكيمائية , حيث يمكن تعديل المدخلات بهدف الحصىول علمى خصىائص معينة في المنتج مثل القدرة على امتصـاص المـاء أو القدرة على إنفاذ الضوء.

وقد اتسعت الدراسات و تراكمت العلدوم و الخبدرات فدي هدذا المجال حتى أصبحت العملية التصميمية برمتها تحت التحكم و مؤكدة النتائج و لم تعد خاضعة فقط للمنهج التجريبي, و إنمــا صـــارت إلــي حـد كبيـر تحت سـبطرة المـنهج العلمــي المـذود بقاعـدة كبيـرة مـن المعلومــات و التقنيــات و تـراكم الخبرات المتوالدة عبر تاريخ المنسوجات الطويل

وقد أصبح لفن تصميم المنسوجات قواعد ومبادئ راسخة ودراسات نظرية وتطبيقات عملية عديدة حتىي أصبح هذا الميدان يتمخض دائما عن الجديد من الطرز والخطوط التدي تخرج للناس من آن إلي آن.

وتعتمد عملية التصميم على قدرة المصمم الابتكارية، لأنـه يستغل ثقافته وقدراته التخيليدة ومهاراتده وخبراتدـه فدي خلدق عمل فني يتصف بالجدية، ويؤدي إلى تحقيدق الغدرض الدذي **3 .** صنع من أجله

وكدان تصدميم المنسدوجات يدتم بصدوره يدويدة فدي الماضدي فكــان الفنــان يعتمـد علــي مهارتــه الشخصــية فــي الرســم والتصميم أو تجميع العناصر ونقلها بواسطة الشفافات أو أي

 $^{1}/$  $^{1}/$ تصميم $\frac{\text{http://ar.wikipedia.org/wiki}}{}$  $\frac{\text{http://ar.wikipedia.org/wiki}}{}$  $\frac{\text{http://ar.wikipedia.org/wiki}}{}$ 

 ${}^{2}$ Bradshaw Christopher , Design (First Edition: London : Studio Vista Limited , 1970) P 15.- <sup>7</sup> - ف.هـ . نـورتن ، الخزفيـات للفنـان ، ترجمـة سـعيد سـيد الصـدر ومراجعة عبد الحميد البحيري )القاهرة : دار النهضدة العربيدة ، 19٦5 ( ص 111 .

طريقة أخرى بمعنى انـه كانت الفرشـاة والألوان والتجريب اليدوي هي المدخلات الرئيسية لمعالجة عمليات تصميم المنسوجات ولكن مع التقدم الصناعي ومدا واكبده مدن تطدور فـي جميــع المجــالات وأصــبح الكمبيــوتر ولوحــة الرســم والكداميرات الرقميدة والماسدحات الضدوئية والطابعدات هدي أدوات المعالجة للعملية التصميمية.

و جاء تطور الكمبيوتر سريعا و مواكبا للعصر الحالي الدذي يتسم بـالتطور فـي مجـال أداء الجهـاز مـن حيث السـرعة و السعة التخزينية , و إمكانية استيعاب عدد كبيدر مدن البياندات , كمـا تطـورت البـرامج التطبيقيـة المتخصصـة فـي مجـال تصدميم و تنفيــذ المنســوجات حتـــى أصــبحت تغطــى كافــة الجوانب من تصميم إلى أخر مرحلة من مراحل التنفيذ و الحصدول علدى المندتج فدي صدورته النهائيدة , كمدا تطدورت أيضدا نظدم التسدويق االليكتروندي و أسداليب المضداهاة حتدى أصبح من الممكن حصول العميل علدى صدورة تشدبه المندتج النهائي بإحساس الخامة , مما يسر عملية التسويق و التجارة االليكترونية.

**الصورة الفوتوغرافية:**

إن الصدورة واحدة مـن أهـم وسـائل التعبيـر والتواصـل والترفيه المهمة في زماننا إلى درجة صارت فيها من الوسائل الضرورية التي يسعى الإنسان لامتلاكها والسيطرة عليهـا، والتحكم فيهـا بغض النظر عن الحاجيـات الأخرى ....... بدل أصدبح إنسدان اليدوم، يسداير التكنولوجيدا المرئيدة خاصسة ويقتنسي مسستجداتها التصسوير أو التصسوير الضوئي أو الفوتوغرافيا)مشتقة من اليونانيدة، وتعندي الرسدم بالضوء)، مرادف لفن [الرسم](http://ar.wikipedia.org/wiki/%D8%A7%D9%84%D8%B1%D8%B3%D9%85) القديم فمن خلال العدسة يقوم المصور بإعادة إسقاط المشهد أمامه علمى وسط يمكن من خالله إعادة تمثيل المشهد فيما بعد.

والتصوير هو عملية إنتاج صور بوساطة تدأثيرات ضدوئية؛ فالأشعة المنعكسة من المنظر تكوِّن خيالاً داخل مادة حسّاسة للضـوء، ثـم تُعـالَج هذه المـادة بعد ذلك، فيننتج عنهـا صـورة تمثل المنظر ويسمى التصدوير الضدوئي أيضًا التصدوير الفوتوغرافي.

تكنولوجيـا الفـيلم جـزء واحـد مـن الفوتوغرافيـا ولكـن فـن الفوتوغر افيــا هــو كيــف يشــاهد الفتــوغر افي العــالم. يهـدف بعـض الفوتــوغرافيين أو المصـــورين إلـــى نشــر وجهــات نظر هم من خلال صور هم.<sup>٤</sup>

إن للصورة الفوتوغرافيدة اليدوم أهميدة كبيدرة عبدر مدا تحملده من دلالات وأفكار ورسائل , مصطلح "الصـورة" يشمل اشكالاً كثيرة للصورة منها الُعقلية والتصويرية والبصرية واللفظية، و الصورة تدخل في كل وسائل االتصال البصدري فدي الوقدت الحدالي مثدل السدينما والتلفزيدون والصدحافة وهندا تكمن أهميتها وخطورتها<sup>0</sup> .

ال أحد يجادل اليوم في المكانة التي أصبحت تحتلها الصدورة لدى اإلنسان المعاصر لقد أصبحت تحيط به مدن كدل جاندب،

1

**Journal of Applied Art and Science - International Periodical Scientific Peer Reviewed - Issued By Faculty of Applied Arts - Damietta Univ. - Egypt**

1

<sup>&</sup>lt;sup>4</sup> التصوير <u>http://ar.wikipedia.org /</u>  $\circ$ محاضرة بجامعة الملك فيصل باإلحساء <http://www.splart.net/index.php?act=artc&id=49>

وهدذا أمدر نستشدفه بسدهولة دونمدا اللجدوء إلدى سدبل الحجدج والبراهين. وقد أصدبح فدن التصدوير الضدوئي مدن الفندون الهامدة لقدرتده الصدورة فدي ان تثبدت العديدد مدن الموجدودات اثدر المكوندات التي نصورها في الصورة الفوتوغرافية نفسها. حيدث ان التصدوير هندا يحفدز ويسدهل فدي ذات الوقدت علدى

الهائلة في تسجيل المناظر واختزال الزمن، وقدرته على نقل المشاعر والأحاسيس.

وللتخيل أهمية كبيرة حتى يستطيع المصدور نقدل وإظهدار مدا يشعر به تجاه موضوع معين.

**6 أنواع التصوير :**

تصدّوير الطبيعــة، حيــاة المُـدن، التصــوير الليلــي، تصــوير الحيداة البريدة، األبديض واألسدود، تصدوير القريدب تصدوير الأشــخاص، التصـــوير التجريــدي، التصـــوير الصـــحفي، التصدوير الرياضيي، تصدوير الحياة الصدامتة التصدوير الإعلانسي، التصدوير الجسوى، التصدوير المعمساري، البانوراما، سلويت.

**التصوير وفنون التصميم:**

بحكم المزايا التي يتمتع بها التصدوير والقددرات التدي يمنحهدا اصبح له دور أساس في الكثير مدن الفندون واالختصاصدات األخرى، فقد برزت مدع تطدور التصدوير حاجدات واهميدات عديددة للتصدوير فدي اغلدب واكثدر األعمدال وعلدى كافدة األصعدة، حيث ظهرت قيمة فعلية للصورة الفوتوغرافية في العديد من المجالات الإبداعية منها التوثيقية ومنها التصويرية ومنها لأغراض البحوث العلمية، ولعل مـا يهم موضوع فنون التصميم هدو مجدال البحدوث والتطدوير كدون ان التصدميم يشدكل حالده مدن التطدوير او حالدة مدن البحدث العلمي في تنظيم وتطوير الأشياء او لدفعها الى الأمام لتحقيق ما هو افضل واجمل، فهنداك وظيفدة وهنداك جماليدة فندرى ان المصمم يستند بشكل أساس على هاتان القضيتان فدي خلدق او ابتكار أي تصميم يروم الاقدام عليه حيث ان التصوير وحسدب مدا أثبتتده التجدارب العلميدة والعمليدة يشدكل الحالدة األكثدر يسدر وفهدم فدي االقتدراب مدن الموضدوعات، كدون ان الصورة الفوتوغرافية تشكل المحاكاة الشداملة والموضدوعية للعديد من الأعمال التي تلتقط .ان أي مصـمم حـين يقدم علـي تصميم عمل ما لابد وان يستعين بخيالـه فـي تحقيق التصـميم فالصـورة الفوتوغرافيـة تقدم حقيقـة افتراضـية ضـمن خصوصيات ونظام متفق عليه، وذلك من خلال الانعكاس الدذي تخلقده الصدورة الضدوئية الصدادقة، الصدورة الضدوئية الخاليةمن كل التأثيرات أو التشوهات البصرية، هذه الصورة إنما تعطي أبعاد شبه حقيقية للمصمم وتزوده بالكثير من الموجدودات مدن كتدل ولدون وسدطوح وأشدكال وظدل وضدوء وانعكاسات أخرى وهدي مدا تدؤدي فدي النتيجدة الدى حالدة مدن التفكير الشامل لدى المصدمم فدي الهيمندة علدى قدراتده وعلدى مكنوناته بل وموجوداته في التصدميم ليبتددع رؤيدا شداملة فدي التصميم او الابتكار او الخلق لأي موضوع يطمح له

لدذا فدان الصدورة الفوتوغرافيدة دون أي شدك هدي األداة والوسيلة المساعدة في تحقيق الرؤى المتعددة والمتنوعة، كونها تحتفظ بالعديدمن الموجودات التي قد يتعذر على العقل الاستجابة معها في خزنها او إدراكها بالقدر الذي تخزنه

الجيد في ان يبحث عن تصميمات جديدة وبرؤى جديدة، حيث انه يتوسم البحث عن كل ما هو جيد ليطغيه في عمله وهنا تحتم عليه االبتعاد عن كل ما هو تقليدي او نمطدي ليخلدق جدو تشويقي عند الملتقي وهو ما يقود فدي النتيجدة الدى ان يسدتعين المصور او المصمم بمخيلته الرائدة نحدو الددقائق والتفاصديل التي تبعث خصوصيات وتفردات جديدة لأعماله، الواقع ان كل تلك الخصوصيات والتفردات الجديدة ال يمكن ان تتولد او تنشا او تنبلج على اقل تقدير مالم يمعن المصمم ذاته في انشاء وتصوير موضوعات جديدة ذات ريادة في التناول او الطرح بمعنى انه يبتعد كل االبتعاد عدن الموضدوعات الجداهزة التدي تبدو علىي شكل قوالب جاهزة ويستعين فيي بصبيرة جديدة بموجودات العمل وتحضديراته وهدي مدا تحدتم عليده ان يرسدم من جديد او يصـور من جديد كل الدقائق والتفصـيلات التـي تشكل اجزاء من عمله، فقد تبدو تلك الدقائق متوافرة في العديد من البرامج الحاسوبية او في المراجع والمصادر التخصصيه كان تكون على شكل صور فوتوغرافية، ويمكدن ان يستعان بها وبشكل مباشر من خلال لصمقها ,وهنا لابد للإشارة ان على المصمم ان يرسم ويخطط كل مـا هو جديد فدي ذات الوقدت ان الرسدم هدو مهدم للغايدة اال انده بحكدم تقنيدة التصوير الفوتوغرافي وبحكم التأثيرات المرئية المنفدذة عبدر الكومبيدوتر أصدبحت عمليدة التصدوير الفوتدوغرافي بدديل مناسب في اغلب الأحيان، و هو ما اتضح بشكل واسع وكبير

اختصـار الكثير من المصـاعب او المتاعب التـي قد تعرقل عمليـة التصـميم، أيضـا فـي هذا الأمـر نـرى ان المصـممين يسدتعينون بالصدور الفوتوغرافيدة فدي أعمدال التصدميم كمشروع متكامل وكتحضير لمشروع، فكما هدو معدروف ان أي عمل له تحضيرات تسبق التنفيذ وهذه التحضيرات تشدمل رسوم ومخططات وصور توضيحية وخرائط وما المي ذلك من ماكيتات او غيرها،وهذا االمر انما هو الذي يقود المصمم

على العديد من التصميمات العالميـة الحديثـة التـي تستعين بالتصوير الفوتوغرافي. إذن هدي دعدوة لكدل مصدمم فدي ان يددرك التصدوير الفوتوغرافي ودعوة الن يجيد استخدام الكاميرا الفوتوغرافية وان يحسن من مهارته في عمل التصوير ليبدع في خلق رؤيا جديدة فيي أعمالـه الفنيـة وذلك للعلاقـة التـي تبدو وثيقـة فـي التصوير والفنون الأخرى اجمع <sup>٧</sup>

# **المعلقات النسيجية ماهيتها :**

فن المعلقات النسديجية أصدبح مدن الفندون التطبيقيدة التدي لهدا قيم فنيــة وجماليــة عاليــة لمــاً تفــى بــه فــى اسـتكمال العمّــارة الداخلية .

وبدر اســــة الحصـــــاد الإنســــانــي فـــي هـــذا المجـــال نتبـــين أن تصميمات المنسوج المعلق كانت دائما مرآة عصرها , تعبدر عن العصر وحضارته واتجاهاته الفنية, وتسرد أحيانا وقدائع

**.** 

 $\overline{a}$ 7 سحر التصوير - فن وأعالم من تأليف د .عبد الباسط سلمان الدار الثقافية للنشر – القاهرة – مصر-ص35

 $^6$  فن\_التصوير\_الفوتوغرافي ${\rm http://mawdoo3.com/}$ 

علدى أشدخاص القصدة وبيئتهدا كمصددر للعناصدر الزخرفيدة التي يستخدمها المصمم في صياغة موضوعه . والمعلقات النسجية ال تختلف من حيدث أغراضدها الفنيدة عدن أعمال التصوير الحائطي, إال أنهدا عمدل أكثدر صدعوبة ودقدة

من أحداثه, وكثيرا ما عولجت بموضدوعات قصصدية تعتمدد

لمـا تتطلبـه مـن مهـارة فـي التنفيـذ ومـا تفرضـه طبيعـة استخدامها من ضرورة الإفصاح عن موضوعاتها, حيث تبعث البهجة وتثير الخيال .

وقد قامت في مصـر خـلال الثلاثين عامـأ الأخير ة محـاو لات ً عديددة للبعدث والنهدوض بهدذا الفدن, إال أن جميدع االتجاهدات كانـت تقــوم علــي أســـاس إخــراج التصـــميمات باســتخدام األسلوب التقليدي للمنسدوج المرسدم ) أسدلوب اللحمدات غيدر الممتدة).

وهنداك محداوالت كثيدرة فدي العدالم قامدت بتطدوير األسداليب الفنيــة والتطبيقيــة للمنســوج المرســم, وخرجـت مــن نطــاق التركيــز علـــى التصـــميم بالاهتمـــام بالأســـاليب النســيجية والتطبيقية للحصول على تأثيرات جماليدة ، وأصدبح تصدميم المعلق يظهر من خالل الشدكل واللدون والملمدس والتدأثيرات الناتجة من تعدد الطبقات وتنوع المساحات المنسوجة وكذلك من خالل الخامات المتنوعة .

كما أن الألوان لابد أن تعكس البهجة والوقار التي تتطلبها وظيفـة اسـتخدام هـذه المنسـوجات التـي تعتمـد أيضــا علــي خصائص مادتها الصوفية أو الحريرية، وما لها من مزايا جمالية تبدو واضحة من نسديجها عندد تعرضده للضدوء، كمدا أن المهارة التي يتطلبها هذا الفن لازالت حتى اليوم مثار إعجاب الجميع بقدره الإنسان وبراعته في تحقيق نماذجه الفريدة ْ

# أسلوب الوبرة اليدوي (Hand Tufting):

هـو أحـد الأسـاليب المسـتخدمة فـي المعلقـات والمفروشـات الأرضدية, وقد انتشر استخدامه بشكل واضح في الأونية الأخيرة, وهو فـي الواقـع يعتبـر أسلوب تطريـز اكثـر منـه أسلوب نسجى لأنــه يحتــاج إلــي نوعيــة معينــة مـن القمــاش لنسيج الأرضية يتم إضافة السطح الوبري إليه حتى نحصل علدى السدجادة المطلوبدة ,والسدطح الدوبري يدتم تكوينده عدن طريــق أداة خاصـــة تســمي المســدس تقــوم بغــرز الخيــوط الخاصـة بـالوبرة داخل سطح نسيج الأرضـية , وتتم عمليـة تنفيذ السجادة أو المعلق كاآلتي: -يتم تكبير التصميم بالمقاس المطلوب حسب ر غبــة المصــمم<br>على قماش الأرضية -ينم شد نسيج الأرضية على البرواز في الجهاز الخاص بعملية التنفيدذ ,و يجدب مراعداة أن يكدود الشدد قدوى بالدرجدة الكافية لسهولة غرز الوبرة -يقوم العامل بغرز السطح الـوبري كـل لـون فـي المسـاحة<br>المخصصـة له حسب التصميم

**.** 8 هانى عبده قتاية- االستفادة من الزخارف الشعبية لبعض قرى محافظة الدقهلية للحصول على تصميمات مبتكرة يمكن تنفيذها كمعلقات نسيجية - رسالة ماجستير – كلية الفنون التطبيقية-جامعة حلوان-القاهرة -

-1995ص121

-بعد الانتهاء من التنفيذ يتم تجهيز السجادة بإضافة مواد الصدقه بخلفيدة السدجادة وتثبيدت ندوع آخدر مدن القمداش فدي الظهر كما يتم قص الوبرة بالارتفاعات المطلوبة وعمل المناطق الغائرة والبارزة حسب رغبة المصمم وهو ما يسمى بالحفر وهناك أجهزه خاصمة بقص الوبرة وعمل الحفر.

- **مميزات أسلوب الوبرة اليدوية:**
- .1 يمكن استخدام أي لون
- .2 يمكن استخدام أي غزل حتى نمرة ٠.3
- .3 ارتفاع الوبرة من 12 مم للوبرة المقطوعة، وحتى 14 مم للوبرة الغير مقصوصة
	- .4 يمكن إنتاج أي حجم وأي شكل
	- .5 يمكن تنفيذ أي تصميمات حرة
- ٦ . يمكن استخدام مواد وخامات مختلفة كما يمكن استخدام بواقي الغزول
- ٧. يمكـن الـتحكم فـي طـول الـوبرة بالارتفـاع واالنخفاض
- .8 يتددراوح الددوزن مددن 2 كجددم إلددى 1٠ كجددم للمتددر المربع
- .9 يمكن للشخص المدرب جيدا إنتاج حوالي 1٠ متدر مربع في الوردية الواحدة
- .1٠ يمكددن إنتدداج التصددميمات الصددعبة ذات الدددرجات اللونية المتداخلة
- ١١. يمكـن بواسـطة هـذا الأسـلوب إنتــاج تصــميمات بالقطعة بعيدة عن اإلنتاج الكمي بالمصنع

**9 الكمبيوتر كمساعد في التصميم :**

يتم االلتجاء إلى الكمبيوتر في إتمام مراحل إنتداج تصدميمات النسيج من خالل ثالث طرق:

-1استخدام الكمبيوتر في بنداء التصدميم و تلوينده فيمدا يسدمى بال CAD بمعنى التصميم بمسداعدة الكمبيدوتر، فمدن خدالل إمكانية الكمبيوتر القيام بعمل تصميمات معقدة بطريدق سدهلة نسبيا و بدقـة و تحكـم تـام، يصـعب إنتاجـه باليد ¸ مـع تقليل الكثير من الوقت و الجهد , و لكن في نفس الوقت لا يقلل مـن أهميــة المقـدرة الفنيــة التــى تتطلبهــا العمليــة التصــميمية فالكمبيوتر ال يصمم و لكنه يساعد المصمم.

-2إدخددال التصددميم السددابق اإلعددداد و الملددون، و فددي هددذه الحالــة يعمــل الكمبيــوتر بأسـلوب ال CAM أي الكمبيــوتر كمساعد في التصنيع، و يتم في هذه المرحلة إدخال التصدميم بواسدطة أي وسديلة مدن طدرق اإلدخدال إلدي الكمبيدوتر , ثدم ترجمة الألوان و مدلولاتها من التراكيب النسيجية , و إنتاج وسديط مغناطيسدي يدتم تشدغيله علدى الكمبيدوتر المتصدل بالدة تثقيب الكرتـون , أو إدخالــه مباشـرة إلــي أجهـزه الجاكــارد االليكترونيدة الحديثدة إلنتداج التصدميم فدورا , و بددون عمليدة تثقيب الكرتون.

9 سامي حسين عبد الباقي: الكمبيوتر في صناعة المنسوجات. الطبعة األولى ص 7

**.** 

**Journal of Applied Art and Science - International Periodical Scientific Peer Reviewed - Issued By Faculty of Applied Arts - Damietta Univ. - Egypt**

يعمـل الكمبيـوتر علـى تعـويض ضـعف الخبـرة الفنيــة الضدرورية لبناء التصميم من خلال العديد من الأدوات و المرشحات الفنية . توفير فرصة اكبر لتوليد أفكار و بدائل لدم يدتم التطدرق إليهدا مـن قبـل كمـا وفـرت للمصـمم الوقت الكـافي للممارسـات اإلبداعية إلنشاء تصميم على قدر من الجودة و االبتكارية. **البرامج المستعملة للتصميم :** قـام الباحـث باسـتخدام عـدد مـن البـر امج المسـتخدمة فـي التصميم والتـي تعمـل علـي اختـزال او تقليـل عـدد الألـوان وإمكانية تحويل المساحات اللونية الي خطوط كما تمكندا مدن الإضافة والتعديل للحصدول علمي تصميم افضل وحلول تصميمية مبتكرة متجددة هذه البرامج هي : الفوتوشوب – اليسترتور \_ كورل درو ومن خلال استخدام هذه البرامج توصل الباحث البي ان الثلاثـة قـادرين علـى اختـزال الألـوان ولكـن نتيجـة برنــامج اليسترتور هي الأفضل وفنيا اعلى يليها الكورل درو تعتمد طريقة العمل على فدتح الصدورة المدراد تحويلهدا علدى برندامج االليسدترتور مدن خدالل قائمدة االختدزال نقدوم بتقليدل عدد الألـوان الـي العـدد المطلـوب تنفيـذه بـالمعلق ثـم نقـوم بتصدديره السي برنسامج الفوتوشـوب لاســتكمال العمليــة التصميمية علية، نقوم بإعادة الخطوة وتصدير الصورة بعدد ألوان اقل وعدد الأوان اعلى لاستخدامهم أيضا فبي التصميم لالسدتفادة مدن خاصدية دمدج الشدفافات ببرندامج الفوتوشدوب لدمج الاختلافات بين الأوان والمساحات للحصدول علمي أفكار تصميمية متجددة ومختلفة 1٠ **الطريقة المقترحة للتعامل مع الصورة الفوتوغرافية :**

من خالل اختيار صورة من محركات البحث على االنترنت )شكل1-( وتظهر الصورة بدون أي عملية اختزال ونالحظ األلوان والمساحات يصعب تنفيذها بأسلوب الهاند تافت

-3أن يتم إعداد التصميم بمسداعدة الكمبيدوتر ثدم تنفيدذه أيضدا بمساعدة الكمبيوتر، وهو مدا يطلدق عليدة CAM/CAD أي التصميم والتصنيع بمساعدة الكمبيوتر. **مميزات استخدام الكمبيوتر:** تسوفير الجهد اليدوي والعقلسي السلازم لأداء التصدميمات المعقدة مما يوفر طاقة المصمم والوقت. إمكانية رؤية العديد من الصور والتصميمات على الشاشة مـع إمكانيــة التعـديل والتغييـر وعمـل المارياجـات اللونيــة المختلفة بسهولة ويسر. تنسديق مجموعسات لونيسة متوافقسة ومتناسسقة لمجموعسة تصميمية واحدة في وقت قصير جدا. إمكانيـة رؤيـة التصـميم فـي هيئـة صـورة مماثلـة للتوظيـف النهائي للمنتج. سهولة الطباعة وذلك حتدى يسدتطيع المصدمم الرؤيدة الماديدة للتصميم. الإمكانيـة الهائلـة للتخـزين وحفـظ التصـميمات والعناصـر المختلفة التي يحتاجها المصمم وسهولة الرجوع إليها عند الحاجة. وضع المصمم مباشرة أمام مشاكل التصميم الفنية و التنفيذية , مع وضع الحلول الممكنة لها. المساعدة على تحسين كفاءة و جودة المنتج النهائي . الدقة و السرعة العالية في االستجابة للمتغيرات. المساعدة في زيادة و تنمية القدرة االبتكارية لدى المصمم. الاستفادة من تقنيات جديدة غير تقليدية و توفير العديد من التدأثيرات اللونيدة و الشدكلية و التدي تضدفي قيمدة فنيدة علدى التصميم , مما يعمل على إثراء العمل الفني. يساهم في إنتاج العديد من األفكار و النماذج اللونية المختلفدة .زيادة البدائل و الحلول المختلفدة بالنسدبة للتصدميم فدي وقدت قصير , مما يوفر الوقت الكافي للفكر و االبتكار.

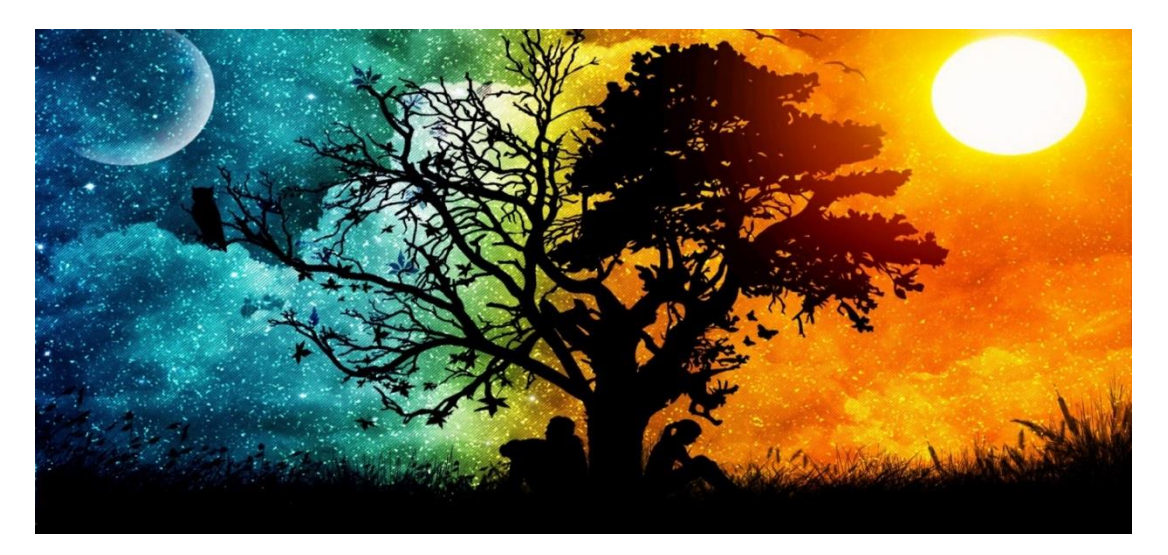

)شكل – 1( يوضح صورة فوتوغرافيه من خالل محركات البحث على االنترنت

<sup>. (</sup> طريقة العمل المتبعة من ابتكار الباحث

 $\overline{a}$ 

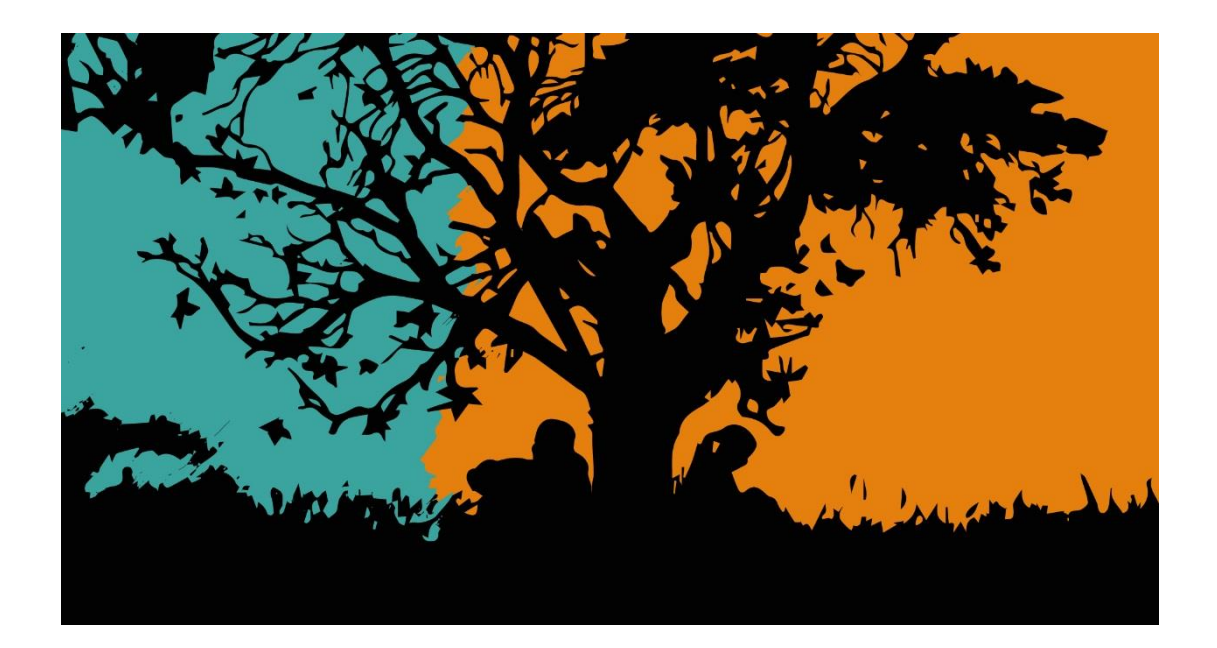

)شكل2-( يوضح االختزال اللوني للصورة على 3 الوان

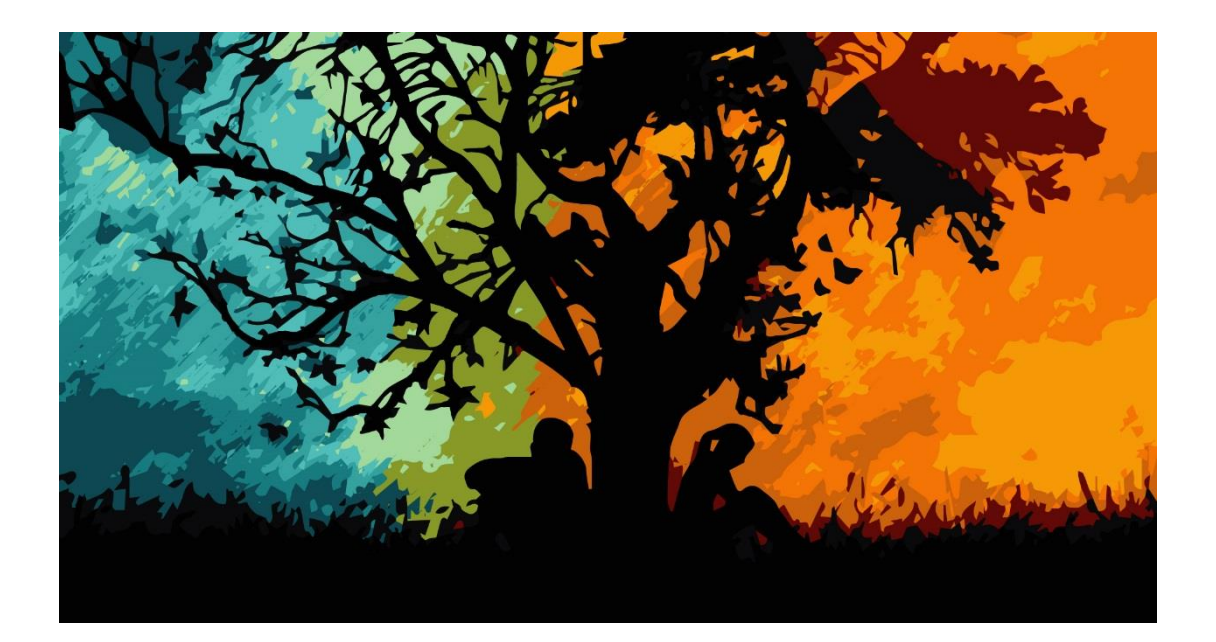

)شكل – 3( يوضح اختزال الصورة على ٦ الوان

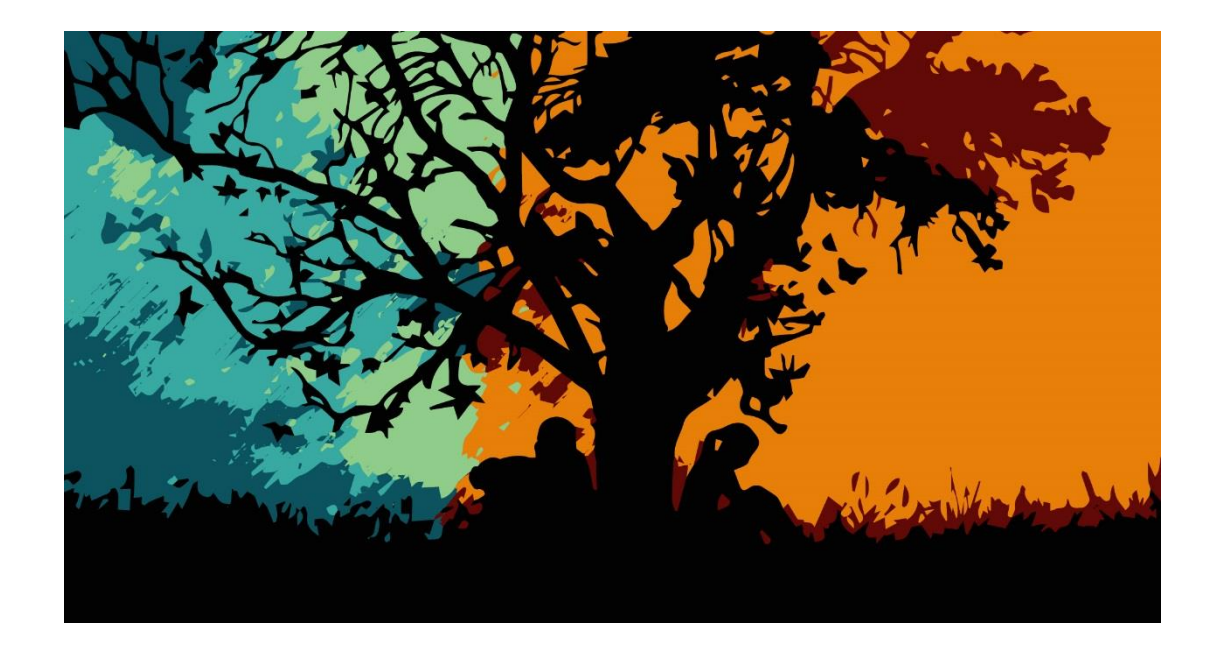

)شكل 4-( يوضح االختزال اللوني للصورة عند 12 لون

ونلاحظ المساحات اللونية المتكونة في (شكل ـــ ٤) ويمكن نجمعهم كلهم في ملف واحد على هيئة شفافات فوق بعض ان نتوقف عند هذه النقطة وتحويل المساحات اللونية الي نستخدم الامر : file-scripts-load files into stack بعض التأثيرات بطريقة سهلة نقوم بفتح الملفات (الشكل - مسيقوم البرنامج بوضعها كلها في ملف واحد على هيئة ٢) و(شكل-٣) و(شكل-٤) على برنامج الفوتوشوب وحتى مسن شفافات فوق بعض كما يتضح من (شكل ــ ٥)

خطوط إلتمام عملية التنفيذ والستكمال التصميم واضافة ونقوم باختيار الملف الموجود به الصور المراد استخدامها،

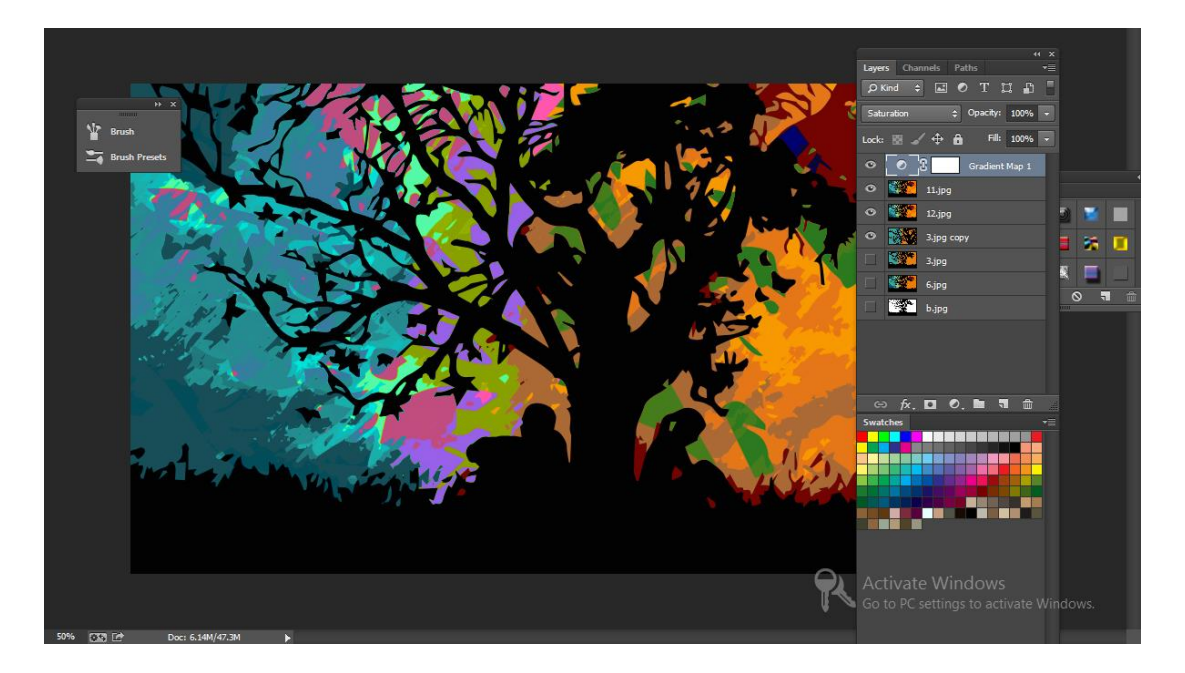

(شكل – 5( يوضح تجميع نتائج االختزال الثالث على هيئة طبقات ببرنامج الفوتوشوب

**Journal of Applied Art and Science - International Periodical Scientific Peer Reviewed - Issued By Faculty of Applied Arts - Damietta Univ. - Egypt**

من خالل قائمة الدمج بين الشفافات نقوم بتغير الوضع normal الي األوضاع األخرى مع االنتقال بين الشفافات ونلاحظ التغير في الألوان والمساحات كما في ( شكل – ٦)

ونقوم بحفظ التصميم الذي نريده ونلاحظ الاختلافات الناتجة عن هذه الطريقة

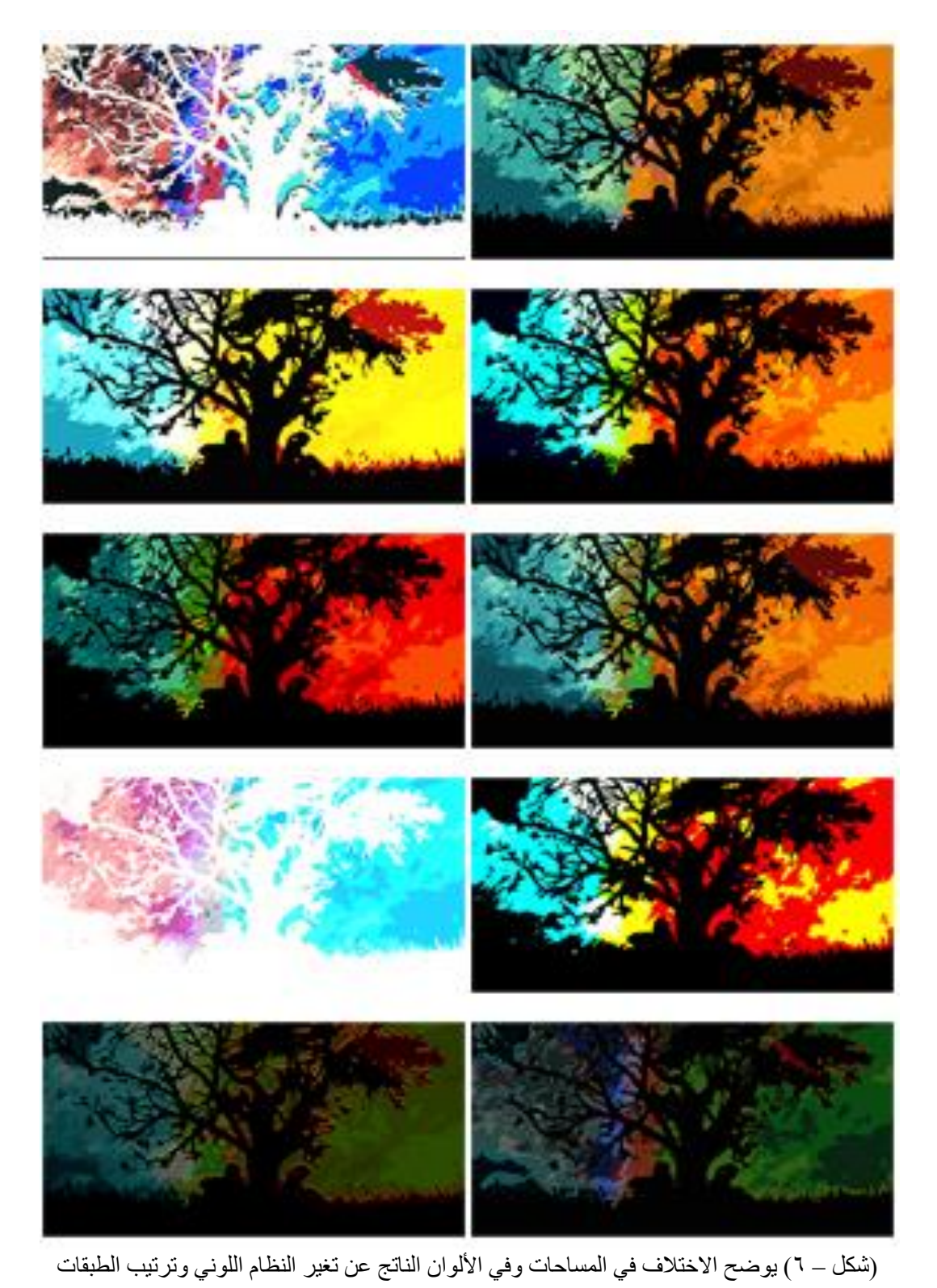

**Journal of Applied Art and Science - International Periodical Scientific Peer Reviewed - Issued By Faculty of Applied Arts - Damietta Univ. - Egypt**

يمكن التوقف عند هذه النقطة أيضـا ويمكن ان نكمل بإضـافة مسلّفة نحصل على عدد لا نـهائي من التجارب كما يظهر شفافة map gradient وبتغير اللون والنظام و مكان في )شكل – 7(

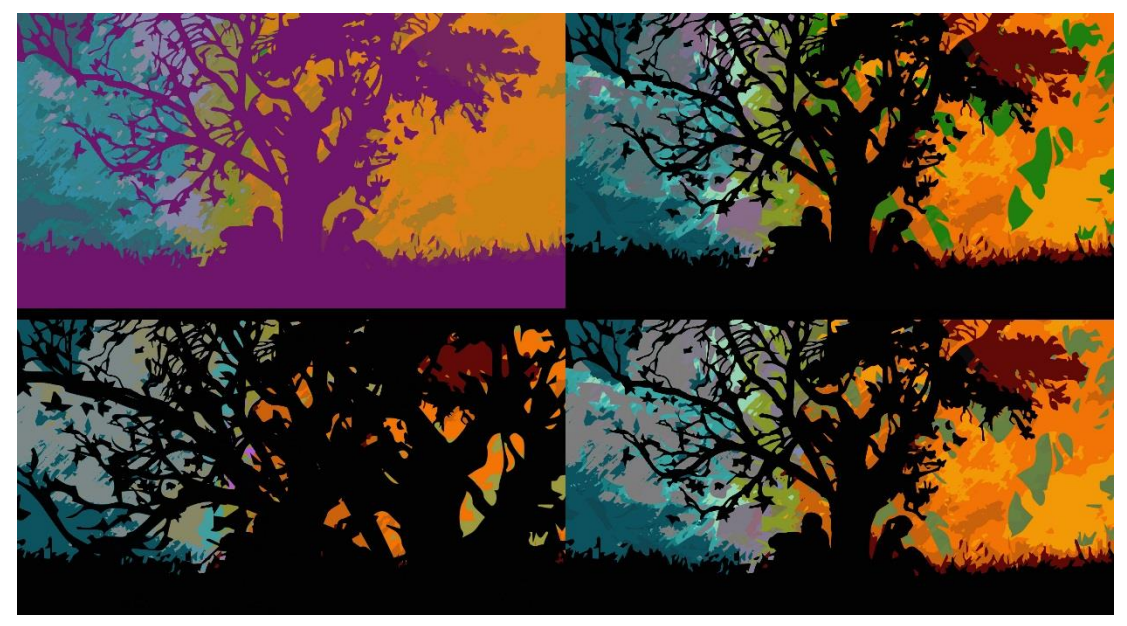

)شكل – 7 ( نماذج لونية وتصميمية مختلفة نتيجة تغير الترتيب واضافة شفافة map gradient

**كيفية تحويل المساحات اللونية الي خطوط:** نقوم بتحويل التصميم الي خطوط لتكبيرها على السجادة تمهيدا للتنفيذ يكون من خالل طريقتين :

الطريقة الأولى من خلال برنامج اليسترتور نقوم بعمل expand للتصميم واختيار المساحات اللونية وعمل سمك للخط واعطاءه اللون الأسود ثم الانتقال الي الأرضية واختيار اللون الأبيض كما بالشكل التالي

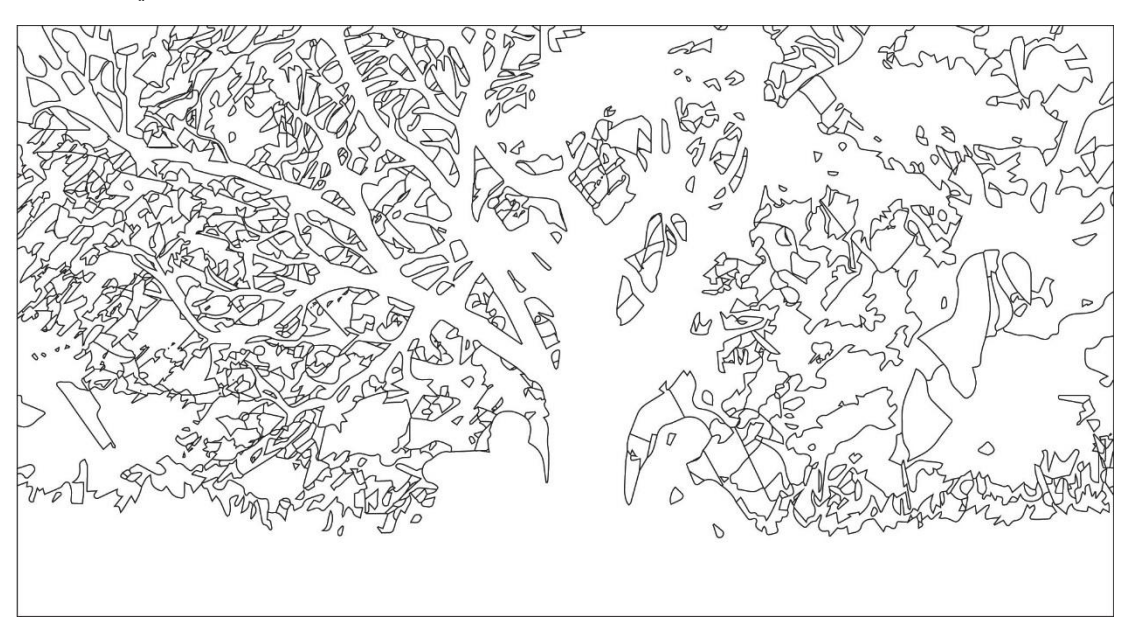

)شكل – 8( ونالحظ الدقة في تحويل المساحات الي خطوط يسهل نقلها تمهيدا للتنفيذ

**Journal of Applied Art and Science - International Periodical Scientific Peer Reviewed - Issued By Faculty of Applied Arts - Damietta Univ. - Egypt**

الطريقة الثانية من خالل فتح التصميم ببرنامج الفوتوشوب نْم من خلال قائمة filterاختيار stylize ثم اختيار find والأسود (شكل-٩) edgesوبعدها من خالل قائمة -adjustment-image

desaturate وذلك لتحويل الخطوط الناتجة الي األبيض

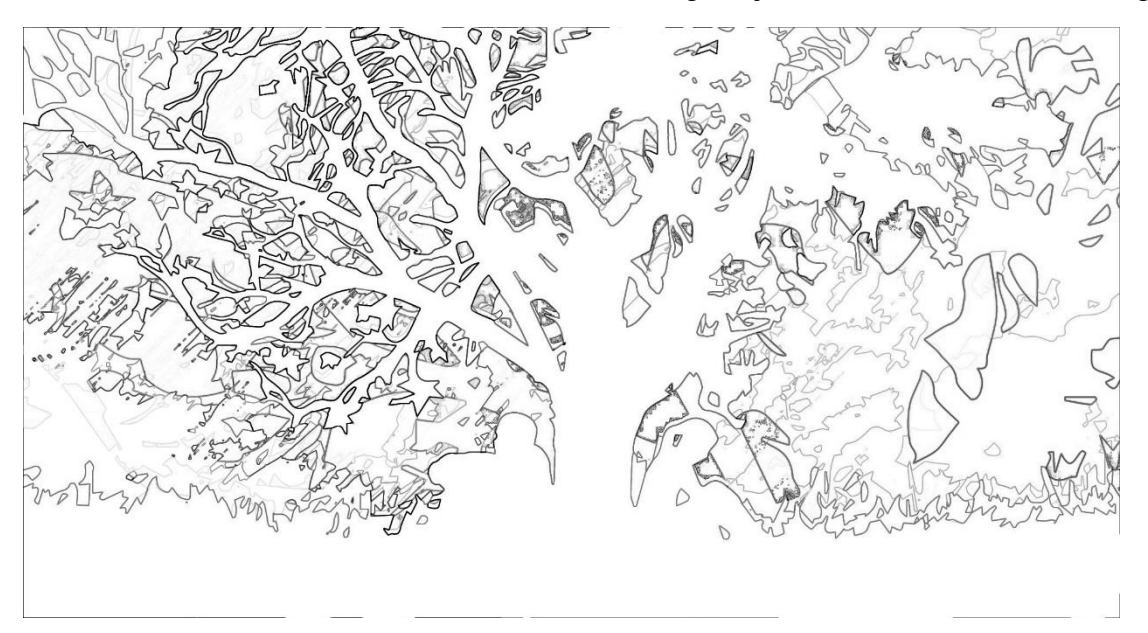

(شكل – ٩ ) نلاحظ ان الخطوط مختلفة التباين وليست بدقة الطريقة السابقة

نماذج من التصميمات الناتجة عن استخدام الصورة الفوتوغرافية:

التصميم االول: يوضح )الشكل – 1٠( مجموعة من الزهور بعد اختزال األلوان وتحويل الصورة الي مساحات لونية قابلة للتنفيذ

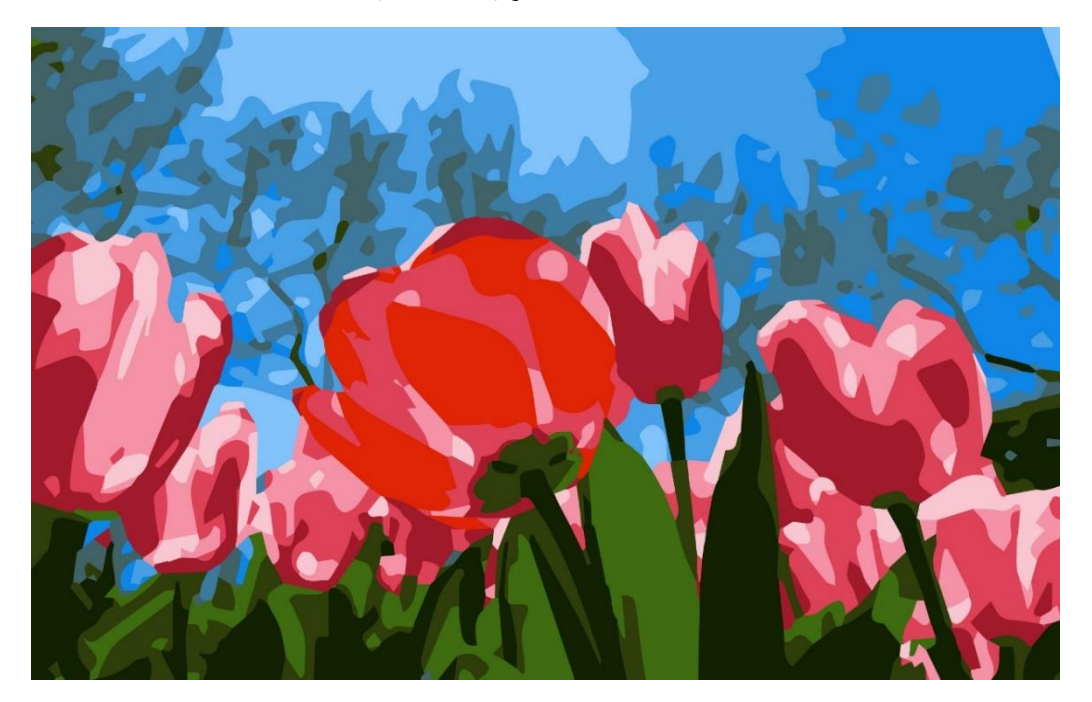

)شكل – 1٠( التصميم األول الناتج عن صورة من الطبيعة لمجموعة زهور التيوليب

**Journal of Applied Art and Science - International Periodical Scientific Peer Reviewed - Issued By Faculty of Applied Arts - Damietta Univ. - Egypt**

التصميم الثاني : تم عمله من خالل االختزال اللوني لصورة مركب وسط المياه ويتضح تحول الألوان الي مساحات بتدرجات لونية جميلة وقابة للتنفيذ بأسلوب الهاند تافت (شكل۔ ۱۱)

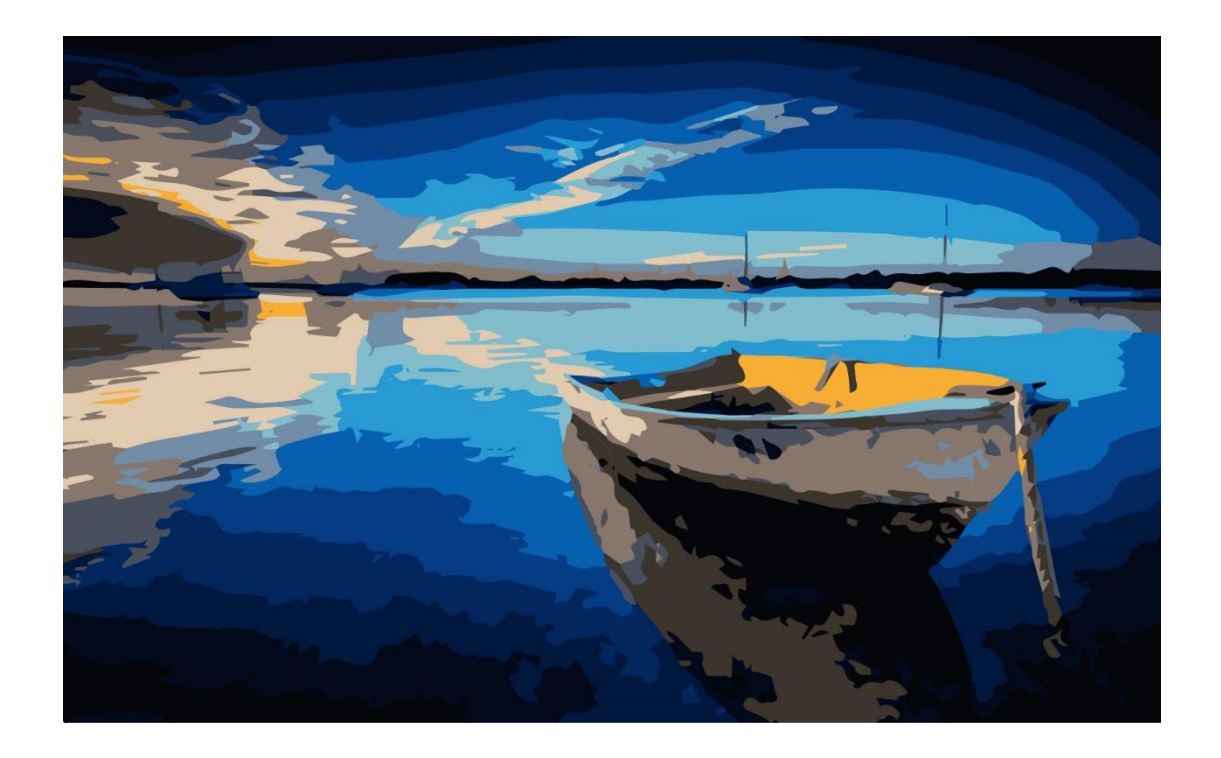

)شكل11-( يوضح تصميم من خالل االختزال اللوني لصورة مركب

التصميم الثالث : اختزل لوني لشجرة على درجات الألوان البنية فقط وتظهر المساحات اللونية والتداخالت بين الاغصان بطريقة فنية مميزة (شكل-١٢)

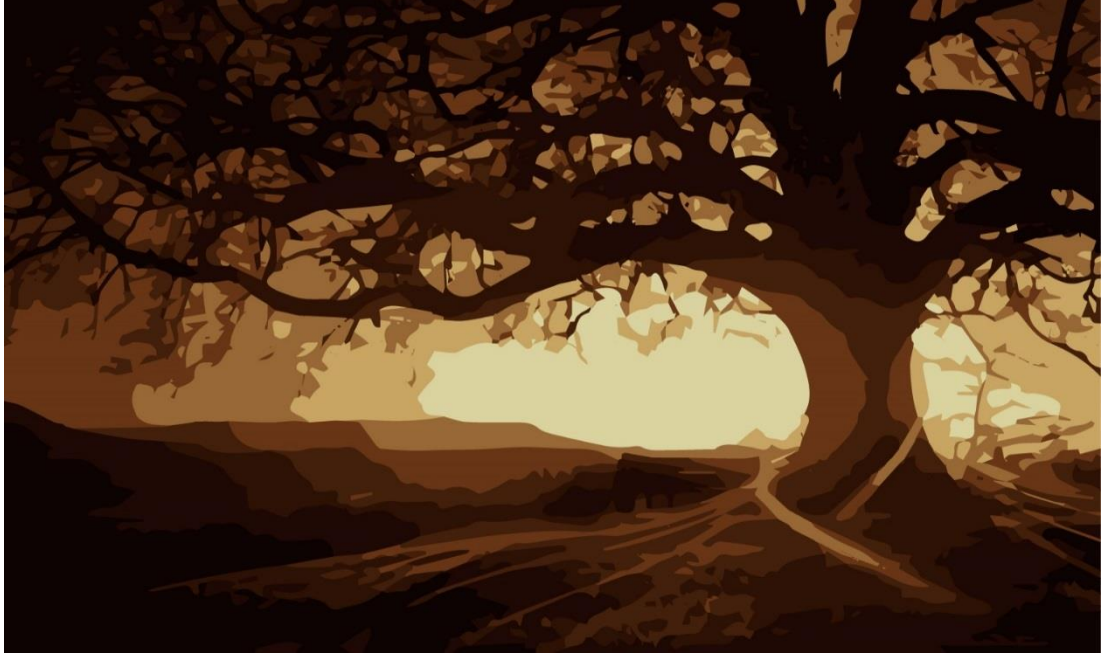

)شكل12- ( التصميم الناتج عن االختزال والتحوير لشجرة على درجات اللون البني فقط

**Journal of Applied Art and Science - International Periodical Scientific Peer Reviewed - Issued By Faculty of Applied Arts - Damietta Univ. - Egypt**

التصميم الرابع : يوضح (شكل -١٣) وجه لرجل تم اختزالة ﴿ التباين بالتصميم وتغيير الوان المالبس واضافة الوان اخري لرفع درجة

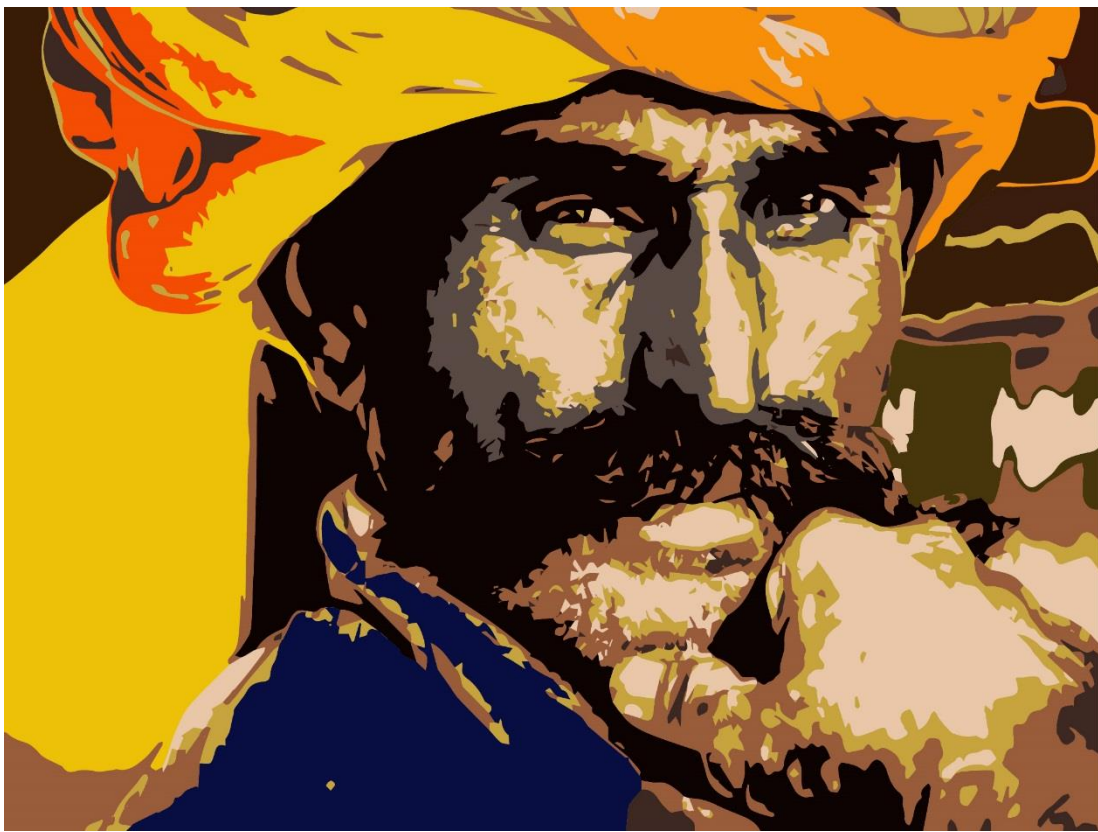

(شكل-١٣) يوضح إضافة وتغيير الألوان لرفع التباين وجعل التصميم اكثر زهائا

**من خالل البحث توصل الباحث إلى اآلتي**:

**أوال النتائج:**

- .1 الصورة الفتوغرافية من أهم مصادر التصميم.
- .<br>٢ أهمية الصورة الفوتوغرافية عبر ما تحمله من دالالت وأفكار ورسائل.
	- .3 الصورة الفوتوغرافية من وسائل التعبير والتواصل والترفيه المهمة في زماننا.
	- .4 الكمبيوتر يؤدى دورا هاما في تطوير العملية التصميمية.
		- .5 تدريب حاسة البصر على التأمل والنظر ومالحظة الطبيعة يؤدي إلي زيادة القدرة اإلبداعية.
- .٦ أهمية الرؤية الفنية والعمل على تنويع مصادرها.
- .7 التصميم هو عملية تخطيط وتنظيـم لتحقيق هدف ما لفكـرة مبتكرة.
	- .8 التكنولوجيا الحديثة مثل الكمبيوتر , الكاميرا الر قمية , الانترنت من الأدوات الهامة و المفيدة

لتطوير العملية التصميمية و زيادة القدرة اإلبداعية.

- .9 أهمية مادة الكمبيوتر كمادة دراسية لطالب المنسوجات بدءا من السنة الأولى.
- .1٠ أن أسلوب الوبرة اليدوي (Tafting Hand (من األساليب الناجحة في تنفيذ التصميمات الخاصه بالمعلقات النسيجية وتضفي عليها قيمة جمالية وتثرى تصميم المعلق**.**
- .11 البعد عن القوالب الجداهزة فدي التصدميم واسدتخدام عناصـر ووحـدات مـن الطبيعـة تثـرى التصـميم وتضيف قيمه جمالية ومعنوية إلى العمل الفني.

**ثانيا التوصيات** :

- .1 تنمية القدرة على التأمل والمالحظة من الطبيعة وذلك الستخالص عالقات تشكيلية مجردة.
- .2 تنمية الرؤية البصرية للمساعدة على زيادة القدرة اإلبداعية.
	- .3 دعوه لتنمية قدرة المصمم وتعلم فنون التصوير الفوتوغرافي وكيفية التصوير باحترافية .

- .4 العمل على تطوير الفكر التصميمي ألثراء العملية الفنية واضافة قيم جمالية جديدة .
	- .5 تشجيع المصممين بشراء تصميماتهم وعمل المعارض الفنية الجماعية والمدعمة .
- .٦ االهتمام بمادة الحاسب اآللي كمادة أساسية لطالب النسيج من الصف الأول، وتعليم الطالب كيفية التعامل واستخدام التكنولوجيا الحديثة لتطوير التصميم والعمل الفني.
	- .7 يجب تطوير التصميم لفن النسجيات المرسمة المعاصر والمعلقات الفنية .

# **المراجع :**

- .1 سامي حسين عبد الباقي: الكمبيوتر في صناعة المنسوجات. الطبعة األولى
- .2 سحر التصوير فن وأعالممن تأليف د .عبد الباسط سلمان الدار الثقافية للنشر – القاهرة – مصر
- .3 ف.هـ نورتن ، الخزفيات للفنان ، ترجمة سعيد سيد الصدر ومراجعة عبد الحميد البحيري )القاهرة : دار النهضة العربية ، 19٦5 (
	- .4 هاني عبده قتاية- االستفادة من الزخارف الشعبية لبعض قرى محافظة الدقهلية للحصول على تصميمات مبتكرة يمكن تنفيذها كمعلقات نسيجة - رسالة ماجستير – كلية الفنون التطبيقية-جامعة حلوان-القاهرة - 1995
	- 5. http://ar.wikipedia.org/
	- 6. التصويرhttp://ar.wikipedia.org /
	- [محاضرة بجامعة الملك فيصل باإلحساء](http://www.splart.net/index.php?act=artc&id=49) 7. [http://www.splart.net/index.php?act=a](http://www.splart.net/index.php?act=artc&id=49) [rtc&id=49](http://www.splart.net/index.php?act=artc&id=49)
	- 8. Bradshaw Christopher , Design ( First Edition: London : Studio Vista Limited , 1970)

### **Abstract**

Photography is the most important inventions of the nineteenth century the undisputed So you can imagine a world without photos, A photography in this day an integral part of our lives. We are surrounded by photographs of all sides

 Using " camera " to register views and shapes which affect the designer deeply and appreciated by him , could be abstracted and help to be used in getting different design styles The photo forms The window and mirror at the same time, since it reveal about our lives and reflect and embody our vision of the world as the perception of the worlds behind Vision.

Defies photography in time and place it captures the present and keeps the past. So that he can make the invisible visible by showing the naked eye what is high-speed, long-range or too small The photo has many meanings, it may be the memory of a family or a masterpiece or scientific record, directory, or a useful tool or a historical document and photography contains many species and through the art of photography is an art of abstract photography and other words : capturing photo in a certain way raise questions in the mind of the recipient and is not necessary that the image shows an idea and concept or to Be meaningful and clear and readable for the recipient, but that opens endless scenarios in the imagination of the viewer Making it a source of renewable fertile sources of innovation and inspiration of modern textile designs After using computer programs such as Photoshop and illustrator to make artistic effects, adding artistic and aesthetic value to the design and reduce colors and spaces to be suitable for weaving as modern textile suspensions .